## **Kunstvoll Programmieren: SuS kuratieren eine Ausstellung**

Kunst in (Inter-)Aktion: Inwiefern verändert sich die Kunst durch digitale Medien? Welche neuen Wege lassen sich mithilfe digitaler Anwendungen beschreiten? Diesen und weiteren Fragen gehen die SuS auf den Grund. Sie reflektieren den Einzug der Digitalisierung in die Kunst, erhalten einen kreativ-sinnlichen Zugang zum Programmieren und erproben sich im Umgang mit der Hardware.

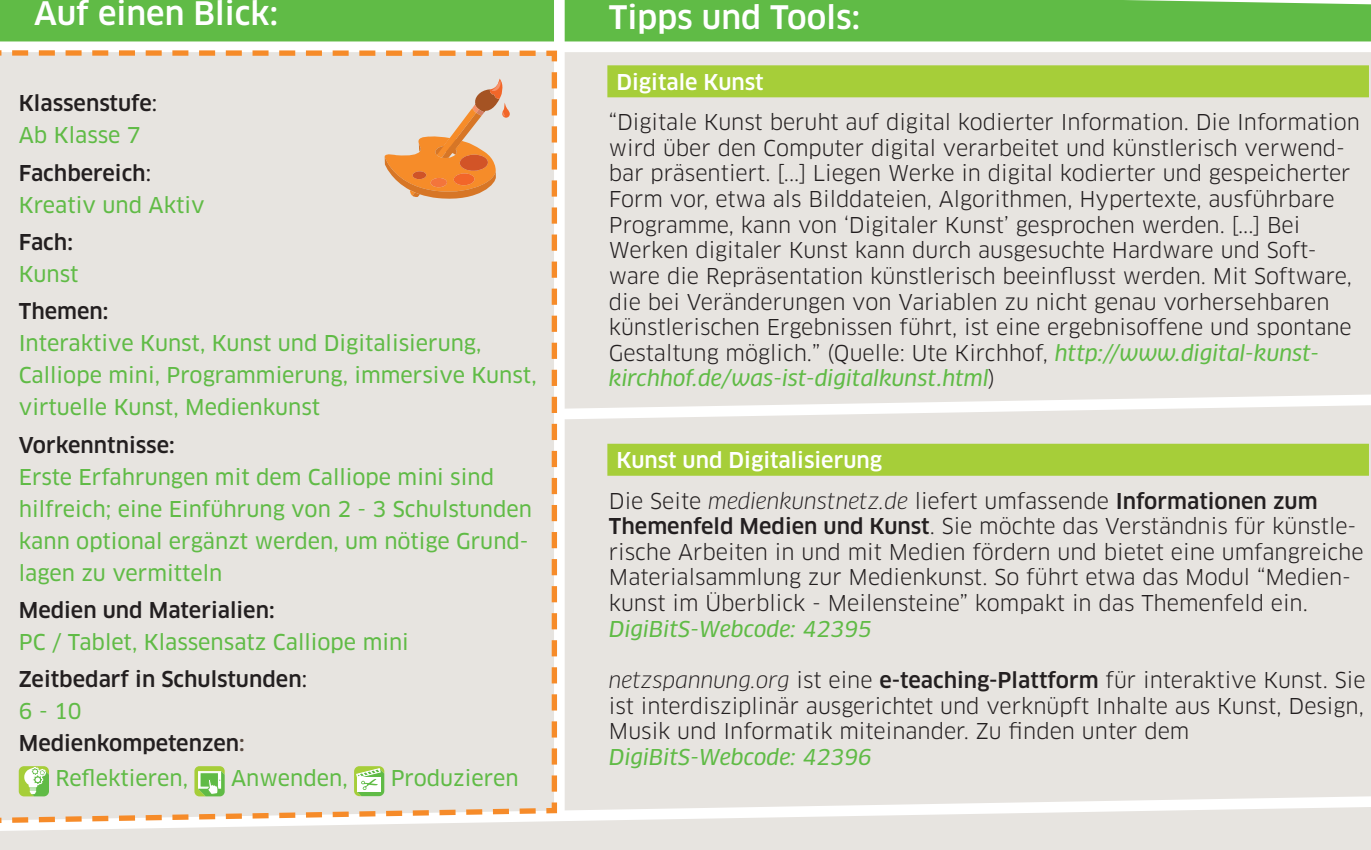

## Programmieren als Kunstform

Das *Zentrum für Kultur und Medien (ZKM)* in Karlsruhe zeigt noch bis zum 6. Januar 2019 die Ausstellung "Open Codes. Leben in digitalen Welten". Präsentiert werden Kunstwerke und wissenschaftliche Arbeiten, die sowohl auf analogen wie auch auf digitalen Codes basieren. Es wird versucht, die komplexen Dynamiken von Codes und deren Einflussnahme auf den Alltag zu erklären. Der Besuch der Ausstellung ist kostenlos. *DigiBitS-Webcode: 42397*

Sollte es Ihnen nicht möglich sein, die Ausstellung vor Ort zu besuchen, oder sollte die Ausstellung bereits beendet sein, gibt ein Kurzfilm mit Besucherstimmen erste Einblicke in die Ausstellung und Exponate. Zu finden unter dem *DigiBitS-Webcode: 42398* 

## Immersive Kunst

Auch die *Berliner Festspiele* präsentieren Medienkunst zum Entdecken. In ihrer Programmreihe "Immersion" zeigen sie künstlerische Arbeiten, die sich im Grenzbereich zwischen Aufführung und Ausstellung verorten lassen. Ziel der Reihe ist es, wegweisende Arbeiten immersiver Kunst zu präsentieren und künstlerische Formate, Erzählweisen und Alltagspraktiken zu hinterfragen. Die Berliner Festspiele bieten in ihren Vermittlungsprogrammen mehrjährige Partner- und Förderprojekte für Grundschüler\*innen und Schüler\*innen der Klassenstufen 7 und 8 sowie speziell auf die einzelnen Ausstellungen zugeschnittene Schülerprogramme an. Alle Informationen zur Programmreihe "Immersion" fi nden Sie unter dem *DigiBitS-Webcode: 42447*

Informationen zum Schülerprogramm können unter dem *DigiBitS-Webcode: 42448* abgerufen werden.

## Programmieren mit dem Calliope

In dieser Unterrichtseinheit kommt der Calliope mini zum Einsatz, ein sogenannter Minicontroller, den bereits Grundschulkinder spielerisch programmieren können. Ausführlichere Informationen, weiterführende Hinweise und Linktipps zur Nutzung des Calliope mini finden Sie in der entsprechenden Handreichung im Bereich Medienbildung - allgemeine Infos oder unter dem *DigiBitS-Webcode 42377*. Sie finden dort auch Unterrichtskonzepte und Materialien zur Einführung, die Sie mit Ihren Schüler\*innen nutzen können, um gemeinsam die grundlegenden Funktionsweisen zu erkunden.

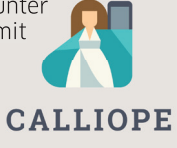

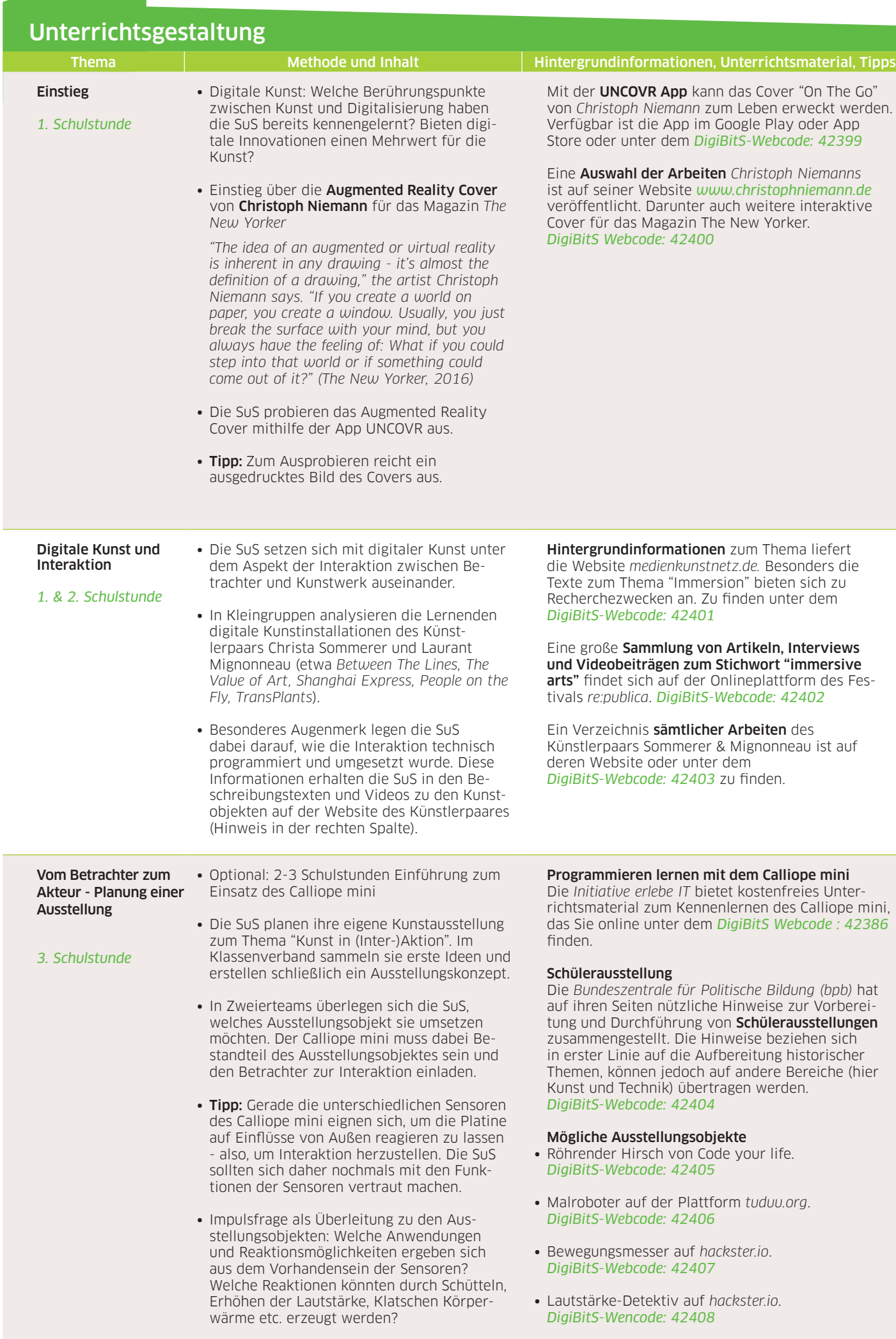

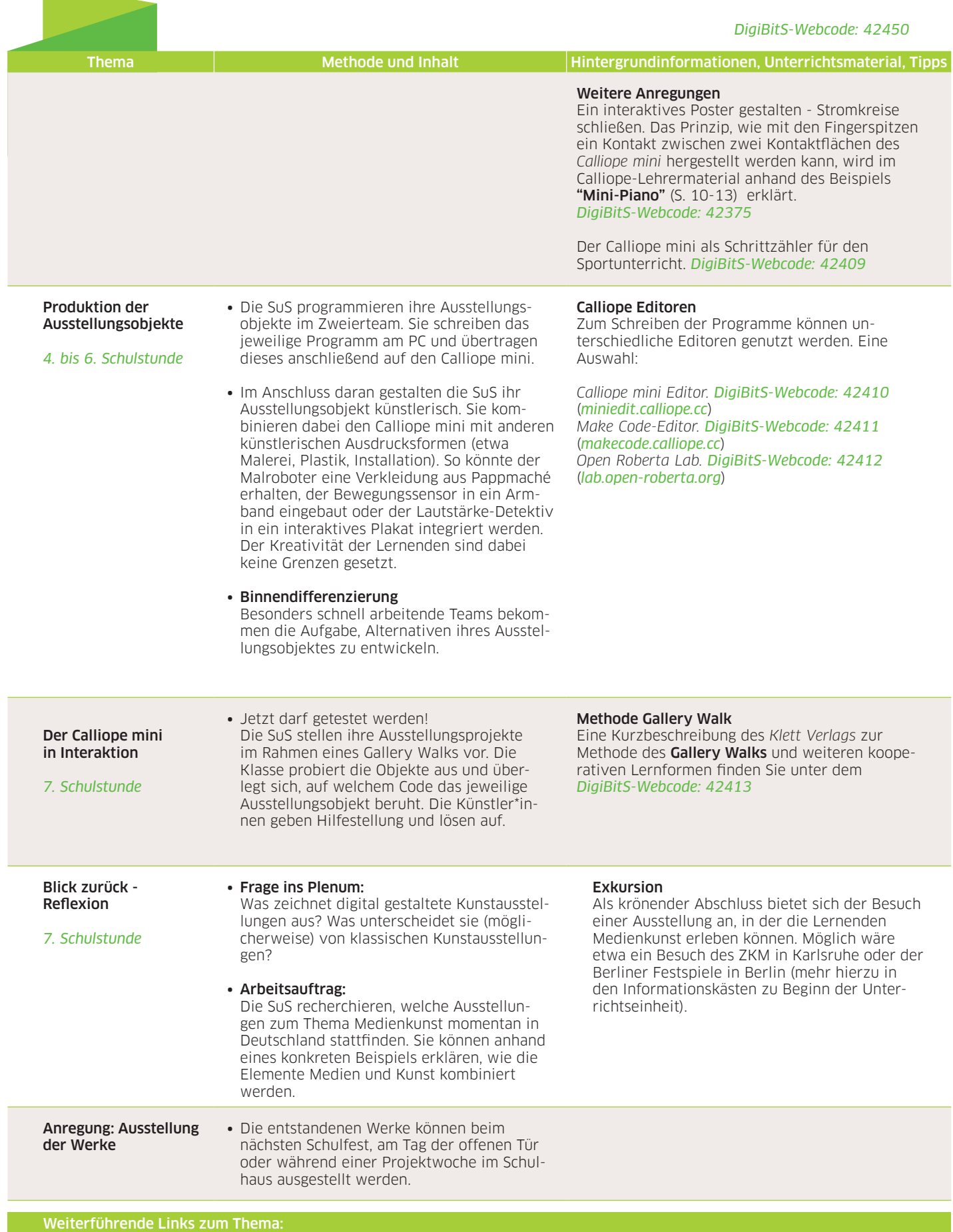

∙ *Heinrich-Schüren-Schule, Schülerfirma "Kreativ 33" -* Der Calliope mini als Wearable. Zu finden im Materialpool unter dem *DigiBitS-Webcode: 42414*.

- ∙ *netzspannung.org* Systemwusel. Eine interaktive Rauminstallation. *DigiBitS-Webcode: 42415*.
- ∙ *erlebe it by bitkom* Calliope mini Workshop. Zu finden unter dem *DigiBitS-Webcode: 42416.*